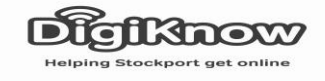

## **Android Email**

In this session we are going to look at accessing our email accounts on tablets using the Android operating system. These tablets see us using an app rather than accessing our email addresses through a website like on a laptop.

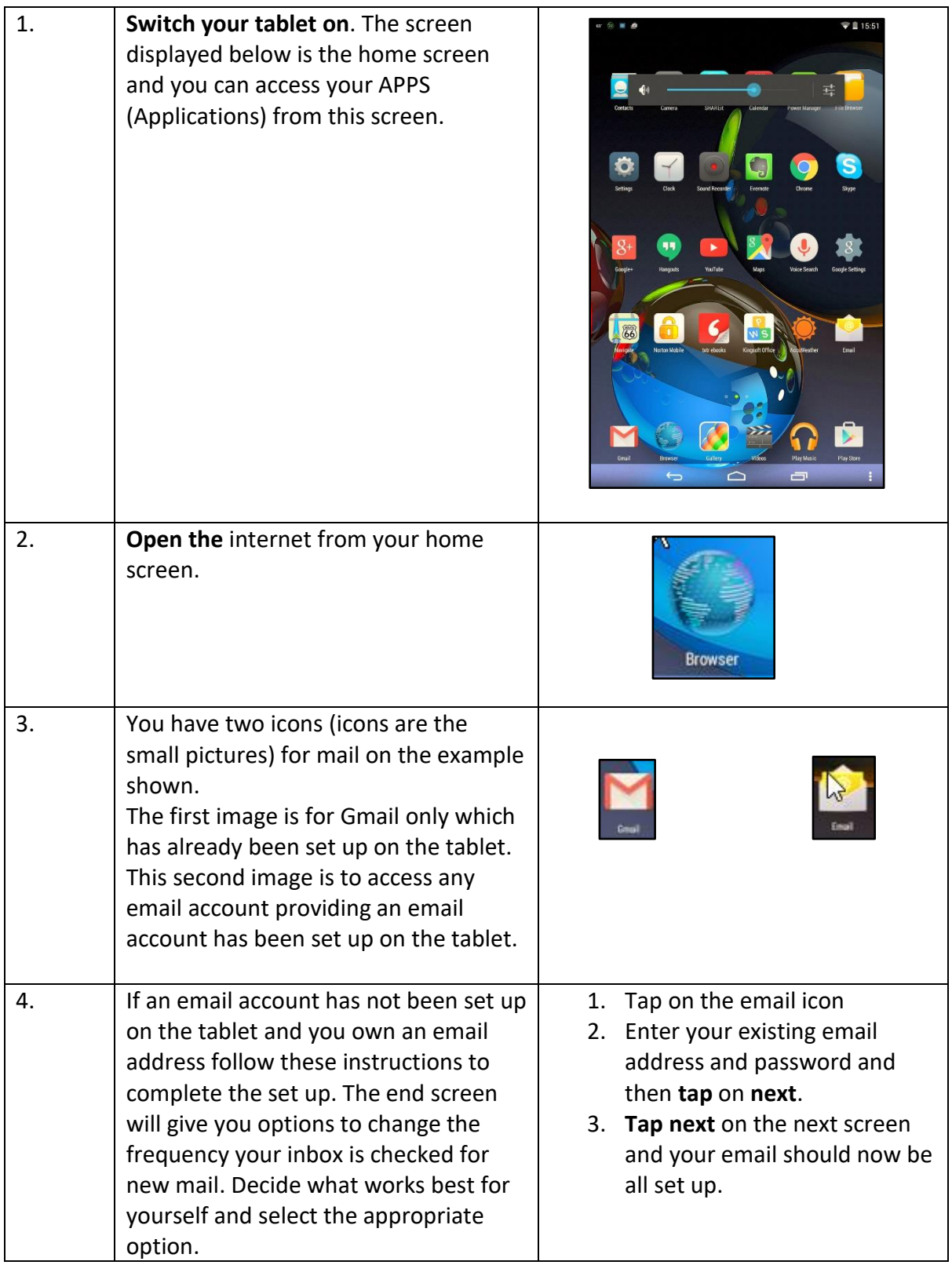

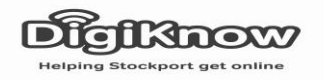

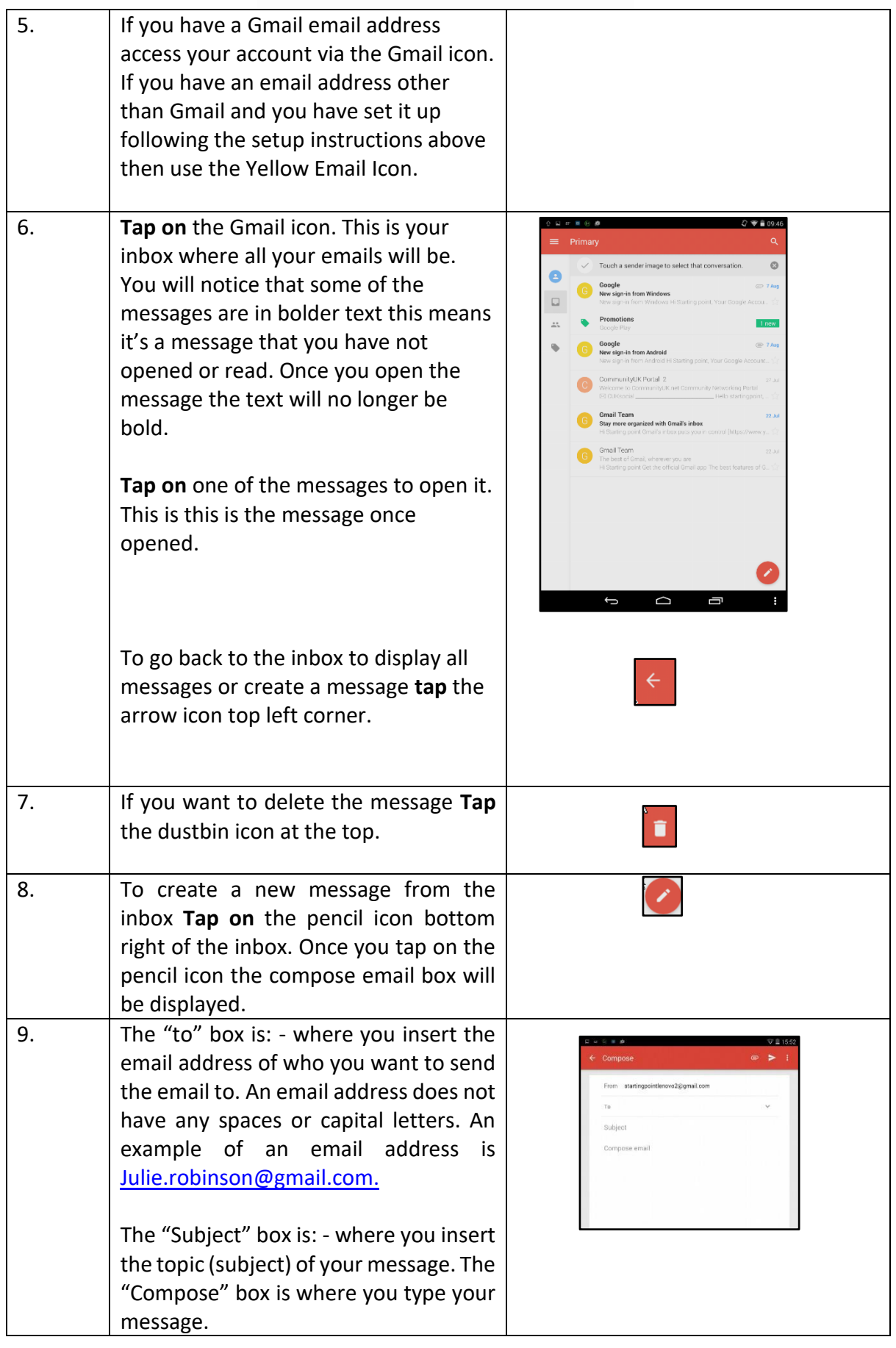

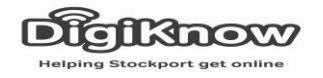

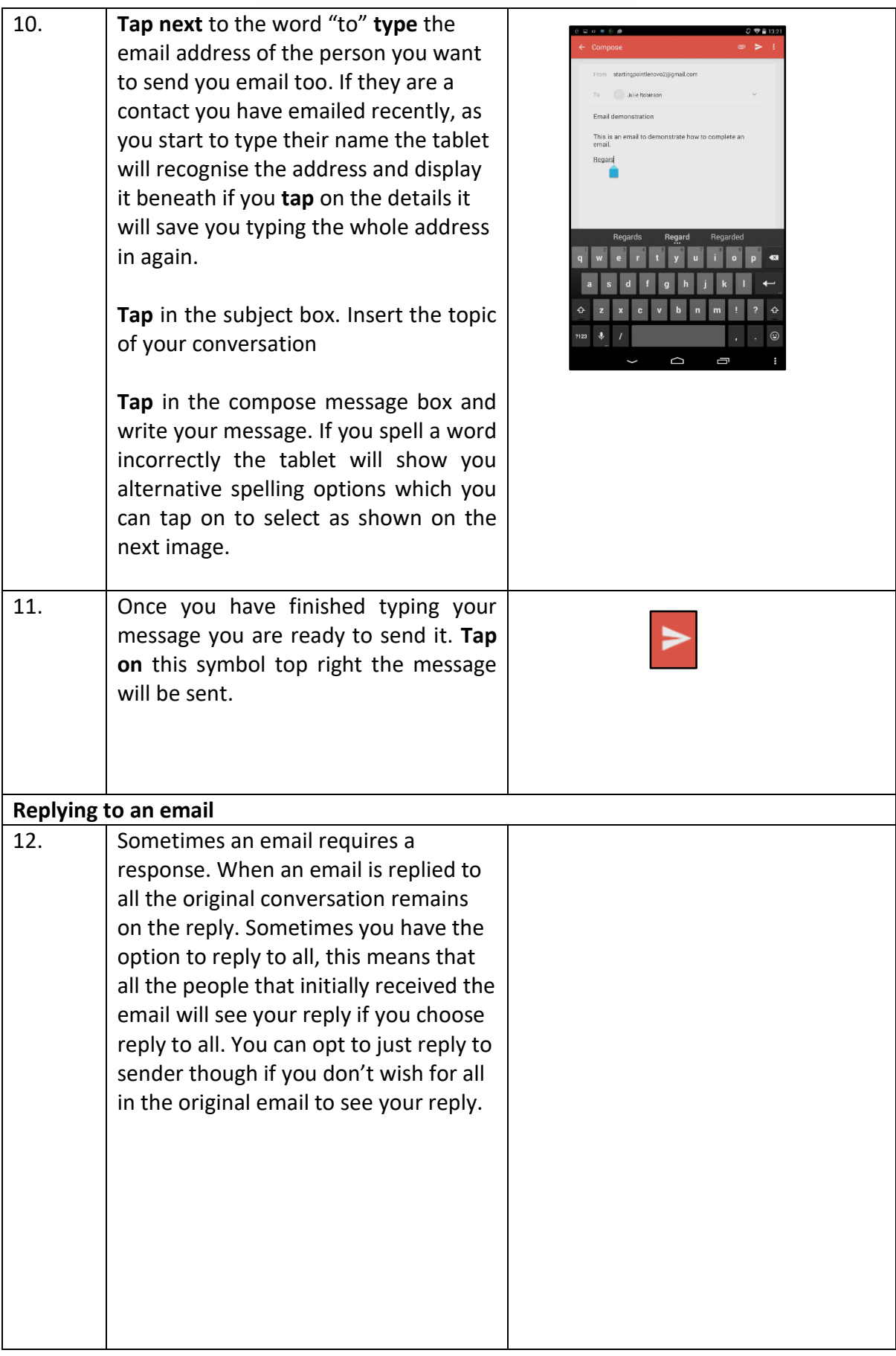

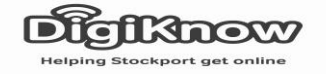

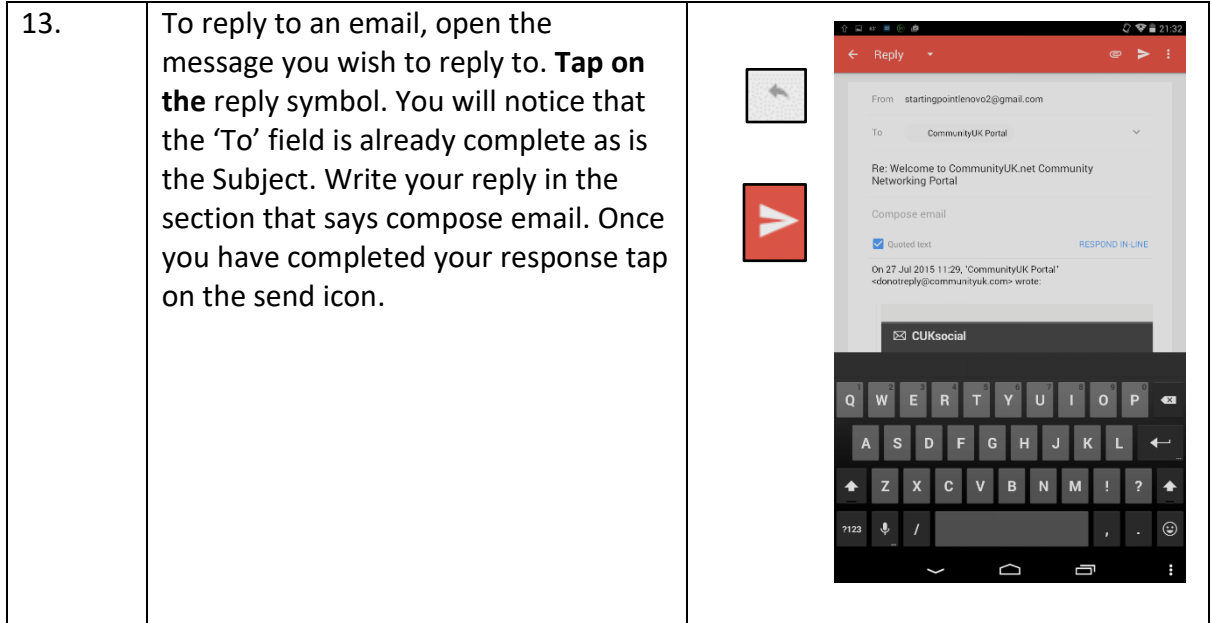

Notes: